# Содержание

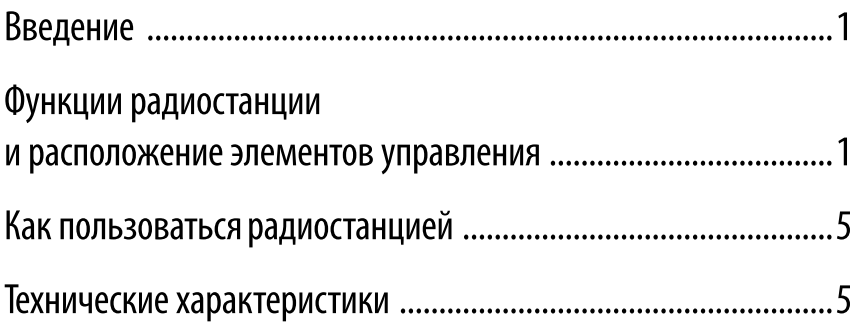

#### Благодарим за то, что Вы отдали предпочтение продукции Midland!

Мобильная радиостанция Alan 42 представляет собой результат последних достижений современных технологий и разработок в области радиооборудования. Компактная радиостанция гражданского диапазона, собранная из высококачественных компонентов, обладает широким спектром возможностей. Радиостанция сконструирована из нескольких плат, смонтированных в прочном корпусе, что обеспечивает надежную работу устройства на протяжении многих лет. Все функции радиостанции отражены на ее дисплее. Alan 42 снабжена функцией автоматического включения режима экономии энергии. Для использования аксессуаров имеется внешний микрофонный разъем, расположенный в верхней части корпуса радиостанции. Инновационный характер, компактный размер и простота элементов управления обеспечивают возможность применения радиостанции Alan 42 в различных сферах деятельности.

#### КОМПЛЕКТАЦИЯ И КОДЫ:

- Cod. C1267.02
- Радиостанция
- Настольное ЗУ
- Кейс для АКБ (АА)
- Кейс для батареек (АА)
- Автомобильный переходник с разъемом для внешней антенны
- Антенна
- Чехол
- Клипса
- Ремешок на запястье
- Инструкция на русском языке

#### ФУНКЦИИ РАДИОСТАНЦИИ И РАСПОЛОЖЕНИЕ ЭЛЕМЕНТОВ УПРАВЛЕНИЯ

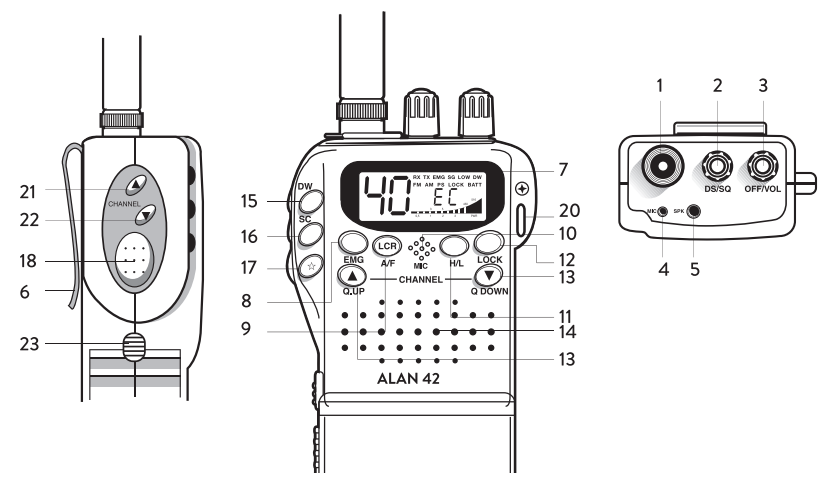

1. Антенный разъем (ВNC гнездо) - предназначен для подсоединения входящей в комплект антенны. Для улучшения эксплуатационных показателей возможно использование внешней автомобильной антенны

2. Ручка шумоподавителя (Squelch) - предназначена для установки порога срабатывания приемника радиостанции в зависимости от уровня фонового шума. Шумоподавитель включается поворотом ручки по часовой стрелке, отключается - поворотом ручки против часовой стрелки. Необходимо устанавливать ручку в положение, при котором фоновый шум полностью исчезнет. Для работы в режиме автоматического цифрового шумополавления (DS) привелите ручку в крайнее левое положение.

3. Ручка включения/громкости: в положении «Off» радиостанция выключена. Поверните ручку по часовой стрелке для включения радиостанции. Установите комфортный уровень громкости, поворачивая ручку при входящем сигнале.

4.5. Разъем MIC/SPK - предназначен для подключения внешней гарнитуры (микрофон и динамик).

#### 6. Клипса для ношения радиостанции на поясе

7. Многофункциональный жидкокристаллический дисплей с подсветкой. На дисплее отображается:

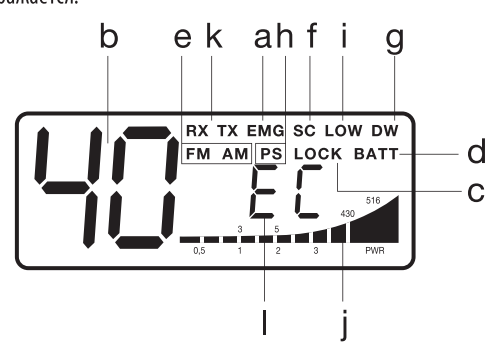

- «ЕМG»: Активирована функция перехода на экстренный канал; a
- Номер выбранного канала (от 1 до 40);  $\mathsf{h}$
- «LOCK»: Клавиатура заблокирована;  $\epsilon$
- «ВАТТ»: Низкий уровень заряда аккумулятора;  $\mathsf{d}$
- $\epsilon$ «АМ/FM»: Выбран соответствующий вид модуляции;
- $\mathsf{f}$ «SC»: Активирована функция сканирования;
- «DW»: Активирована функция DUAL WATCH:  $\mathfrak q$
- «PS»: Активирована функция энергосбережения;  $\mathsf{h}$
- Ť «LOW»: Установлен низкий уровень выходной мощности;
- İ Уровень принимаемого сигнала или мощность передаваемого сигнала;
- «RX/TX»: ТХ = режим передачи; RX = режим приема;  $\mathsf k$

8. Кнопка EMG: для быстрого перехода на экстренный канал 9D. При нажатии этой кнопки на дисплее отобразится надпись «**EMG**» и случайно сменить канал будет невозможно. Для выключения функции снова нажмите кнопку EMG.

9. Кнопка A/F-LCR: предназначена для выбора модуляции АМ или FM. При выборе частотного диапазона, работающего только в модуляции FM, нажатие кнопки A/F-LCR активирует функцию возврата на последний использованный канал (LCR - Last Channel Recall).

10. Микрофон: во время передачи держите микрофон на расстоянии 4 см от губ и говорите. НА ПОВЫШАЯ ГОЛОС

11. Кнопка Н/L: предназначена для выбора выходной мошности во время передачи сигнала. При нажатии кнопки радиостанция переходит на передачу с мощностью 1W: на дисплее отображается надпись «LOW». Снова нажмите кнопку для возврата к значению 4W («НІGН») выходной мощности. При этом надпись «LOW» на дисплее гаснет.

12. Кнопка блокировки LOCK: предназначена для блокировки клавиатуры во избежание случайного нажатия кнопок.

13. Кнопки О.UP/O.DOWN: предназначены для смены номера канала на десять единиц вперед или назад.

## 14. Динамик.

15. Кнопка DW: предназначена для включения функции поочередного сканирования двух каналов (Dual Watch). Когда радиостанция обнаруживает сигнал на одном из каналов, сканирование останавливается, и радиостанция остается на этом канале пока сигнал не исчезнет. Сканирование возобновляется через 4 секунды после исчезновения сигнала.

Для активации функции необходимо:

- Выбрать первый нужный канал:
- Нажать кнопку DW;
- Выбрать второй канал;
- Снова нажать кнопку DW:

Для выключения функции необходимо нажать кнопку DW или кнопку передачи РТТ.

16. Кнопка SC/Noise Blanker: предназначена для автоматического поиска активного канала и включения/выключения подавителя помех (Noise Blanker).

- Поворачивайте **ручку шумоподавителя (Squelch)** по часовой стрелке, пока не исчезнет фоновый шум: или приведите её в крайнее левое положение, чтобы использовать автоматический цифровой шумоподавитель (DS).
- Нажмите кнопку SC радиостанция автоматически просканирует все каналы на наличие активности.
- При обнаружении сигнала на одном из каналов сканирование приостанавливается, а возобновляется через несколько секунд после исчезновения активности на канале.

Во время передачи функция сканирования автоматически отключается.

- Нажмите и удерживайте кнопку SC в течение 2 секунд, чтобы активировать подавитель помех (Noise Blanker); на дисплее замигает надпись «АМ» или «FM».

**17. Кнопка**  $\vec{\times}$ : включает подсветку дисплея, что позволяет пользоваться радиостанцией в темное время суток. При нажатии этой кнопки подсветка включается на 5 секунд.

18. Кнопка передачи РТТ: нажмите и удерживайте, чтобы передать сигнал; отпустите, чтобы вернуться в режим приёма.

19. Аккумуляторный отсек: вставьте 8 или 6 элементов питания типа АА, соблюдая полярность.

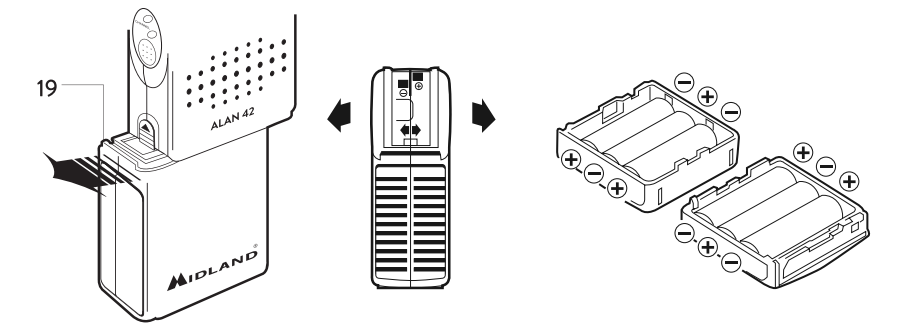

Чтобы снять аккумуляторный отсек, переместите фиксатор вверх и отсоедините отсек от корпуса, извлеките элементы питания (см. рисунок).

В комплект входят 2 аккумуляторных отсека: один для 8 аккумуляторов типа АА, второй - для 6 шелочных батареек типа АА.

Аккумуляторы можно заряжать, не вынимая их из отсека на 8 аккумуляторов. Для этого необходимо подключить к отсеку зарядное устройство, входящее в комплект. Данное зарядное устройство обеспечивает зарядный ток 180 мА (время заряда аккумуляторов емкостью 800 мА/ч составит 7 часов). По окончании зарядки необходимо отключить зарядное устройство.

# НЕ превышайте время зарядки, это может привести к порче аккумуляторов. ВНИМАНИЕ!

#### Помните, что зарядке подлежат только перезаряжаемые аккумуляторы. Попытка зарядить шелочные батарейки может привести к замыканию и как следствие к пожару!

В комплект также входит переходник, который позволяет питать радиостанцию от прикуривателя бортовой сети автомобиля и использовать внешнюю антенну для увеличения дальности радиосвязи. Переходник подсоединяется вместо штатного аккумуляторного отсека.

#### 20. Отверстие для ремешка на запястье.

21. Кнопка А: переход на канал вверх. При удержании кнопки А активируется функция автоповтора.

22. Кнопка ▼: переход на канал вниз. При удержании кнопки ▼ активируется функция автоповтора.

## 23. Фиксатор аккумуляторного отсека.

24. Контакт для подключения автомобильной антенны.

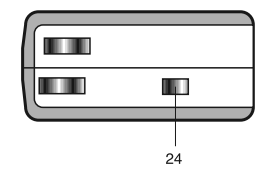

# КАК ПОЛЬЗОВАТЬСЯ РАДИОСТАНЦИЕЙ

1. Подсоедините к радиостанции антенну;

2. Вставьте 8 аккумуляторов типа АА в отсек на 8 аккумуляторов или 6 щелочных батареек типа АА в отсек на 6 аккумуляторов, соблюдая полярность;

3. Включите радиостанцию, повернув ручку включения/громкости по часовой стрелке. Установите комфортный уровень громкости;

4. Выберите необходимый вид модуляции (АМ/FM):

5. Установите необходимый уровень шумоподавителя (Squelch):

6. С помощью кнопок ▲/▼ или Q.UP/Q.DOWN выберите нужный канал.

7. Нажмите кнопку передачи РТТ для передачи сообщения, отпустите её для приёма сообщения.

Выбор диапазона: нажав и удерживая **кнопки SC и A/F-LCR**, включите радиостанцию; с помощью кнопок  $\triangle$ /  $\nabla$  выберите нужный диапазон; подтвердите выбор, нажав кнопку A/F-LCR.

RU: 10 сеток по 40 каналов (9D - 27.065 МГц)

РХ: 10 сеток по 40 каналов (9D - 27,060 МГц)

ВНИМАНИЕ! Функция "Выбор диапазона" активируется в сервисных центрах ТАБЛИЦА ДИАПАЗОНОВ

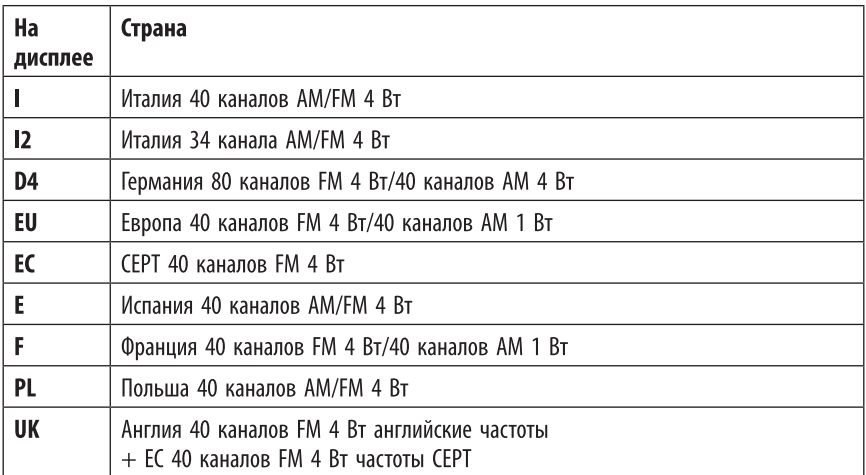

#### ВНИМАНИЕ!

Диапазон частот, разрешённый на территории всей Европы: 40 каналов FM 4 Вт (EC).

#### ВНИМАНИЕ!

Не подвергайте дисплей радиостанции воздействию экстремальных температур.

# ТЕХНИЧЕСКИЕ ХАРАКТЕРИСТИКИ

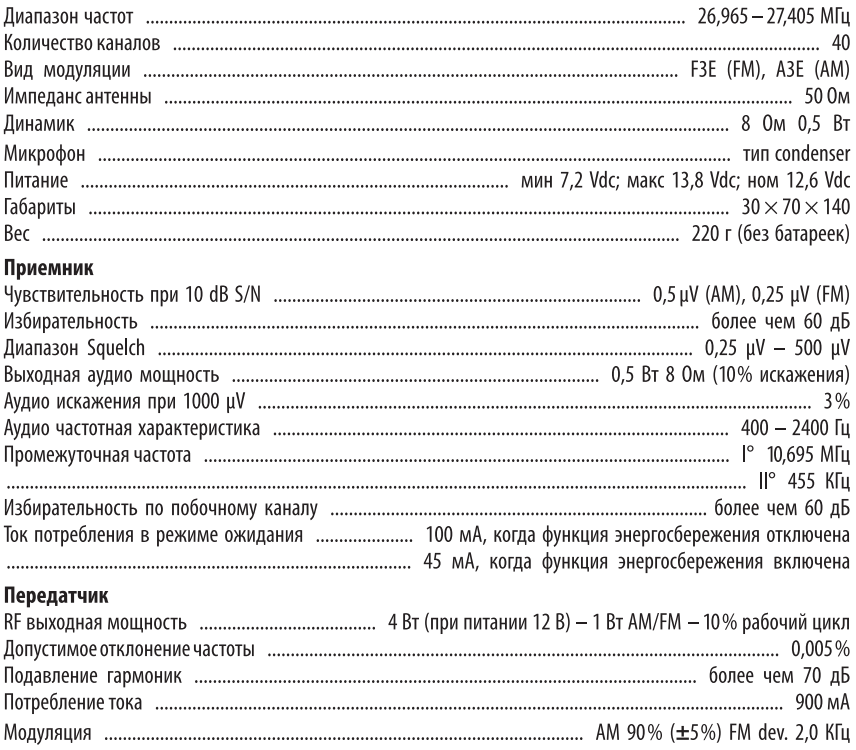

# ПАСПОРТ РАДИОСТАНЦИИ ALAN 42

Радиостанция может быть использована на территории стран ЕС в соответствии с требованиями, представленными в таблице.

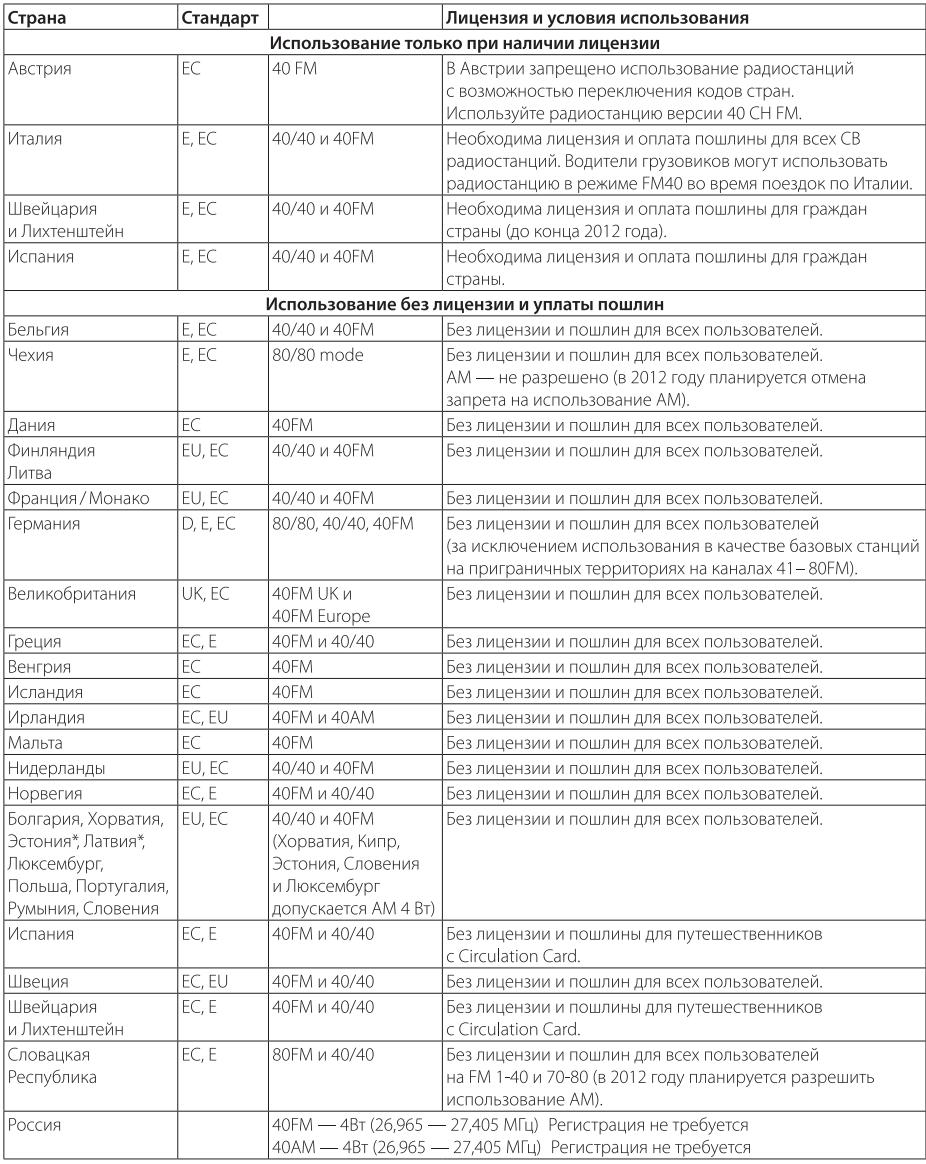

#### **ВНИМАНИЕ!**

Пожалуйста, соблюдайте требования стран, в которых Вы собираетесь использовать радиостанцию. При путешествии возьмите с собой Вашу лицензию и паспорт радиостанции. Информация, представленная в таблице, формируется на базе общедоступной информации,

поэтому мы рекомендуем Вам уточнять информацию в соответствующих органах страны, в которой Вы планируете использовать радиостанцию.

# Гарантийный срок 12 месяцев с даты продажи.

Гарантия действует только при использовании устройства в строгом соответствии с инструкцией по эксплуатации. Гарантийные обязательства не распространяются на соединительные кабели и крепления.

Произведено: СТЕ Интернешнл с.р.л.. ул. Р. Севарди 7-42010 Манкасаль, Реджио Эмилия, Италия

Импортер в России: АО «Алан-Связь» 105187, Москва, ул. Фортунатовская, д. 31 а, стр. 2 Интернет-сайт: www.midland.ru Сделано в Китае

# Производитель оставляет за собой право вносить изменения в технические характеристики, дизайн и комплектацию изделия без предварительного уведомления.

Не бросайте батарейки/аккумуляторы в огонь. Не выбрасывайте батарейки/аккумуляторы в контейнеры с бытовым мусором, утилизируйте их в специально отведенных местах.

#### Срок службы 3 года

Дату производства Вы можете уточнить по серийному номеру изделия. Пример маркировки s/n GYYWWXXXX **G**: код фабрики **YY**: год производства **WW**: неделя производства **XXXX: номер изделия** 

#### Информация о сертификации

Декларация о соответствии продукции продукция соответствует требованиям технических регламентов: ТР ТС 020/2011, утв. 09/12/2011 № 879 ТР ТС 004/2011, утв. 16/08/2011 № 768